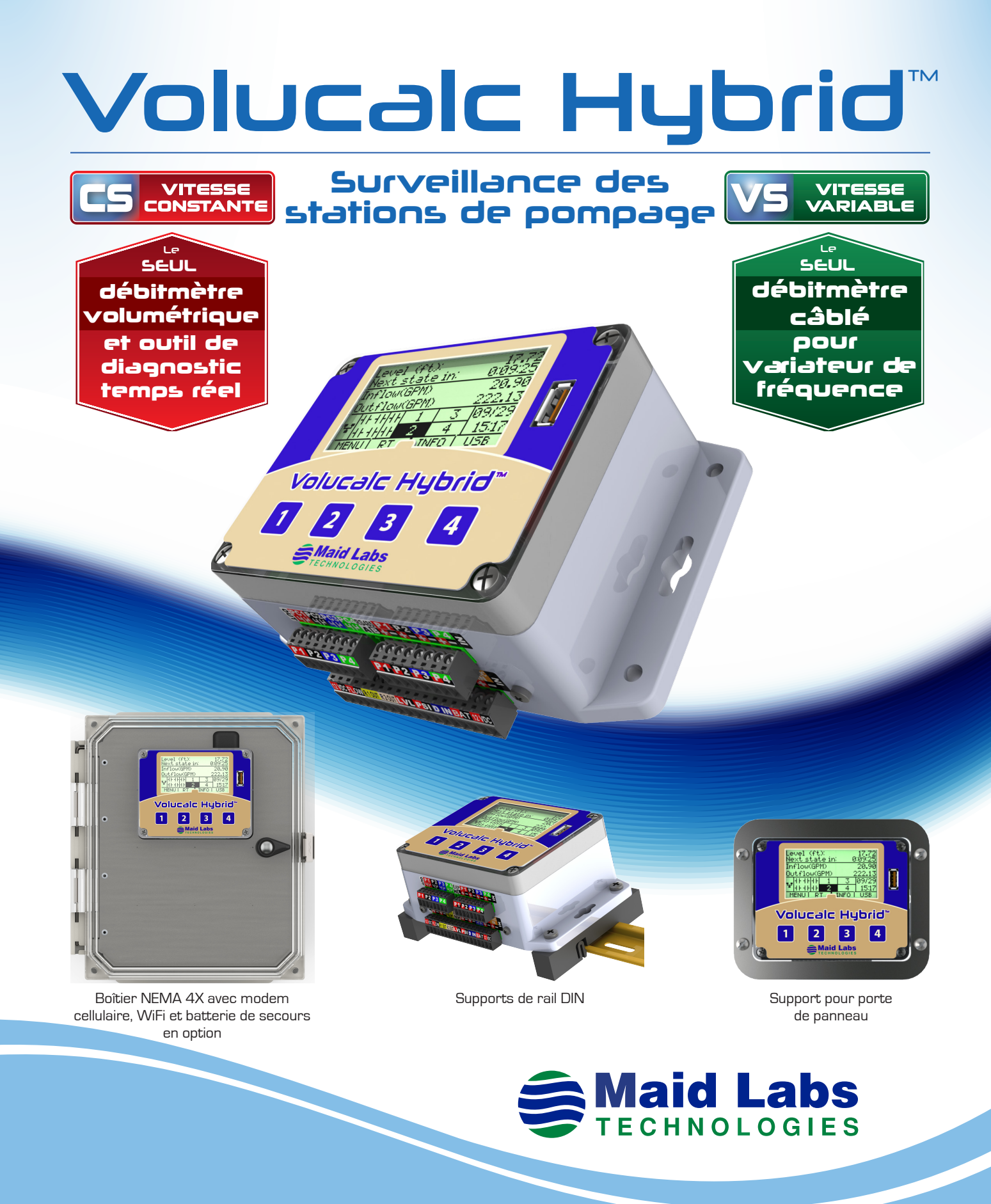

944 André-Liné, Granby,QC, Canada T: 450 375-2144 Sans frais: 1-855-875-2144

En instance de brevet **www.maidlabs.com**

#### Volucalc Hybrid™ **est le système de surveillance des stations de pompage des eaux usées le plus polyvalent.**

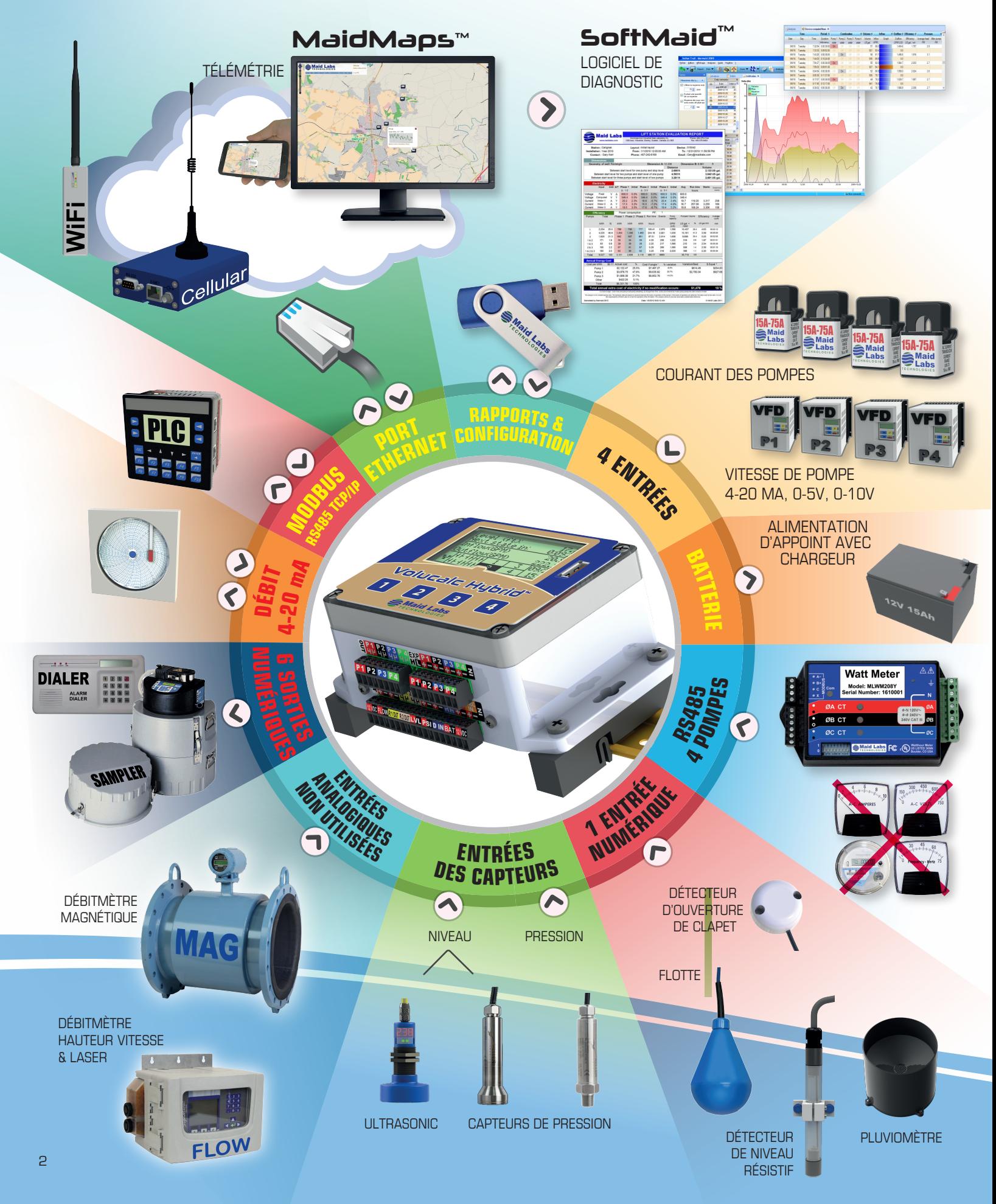

# **Ce qui peut être connecté au** Volucalc Hybrid™**:**

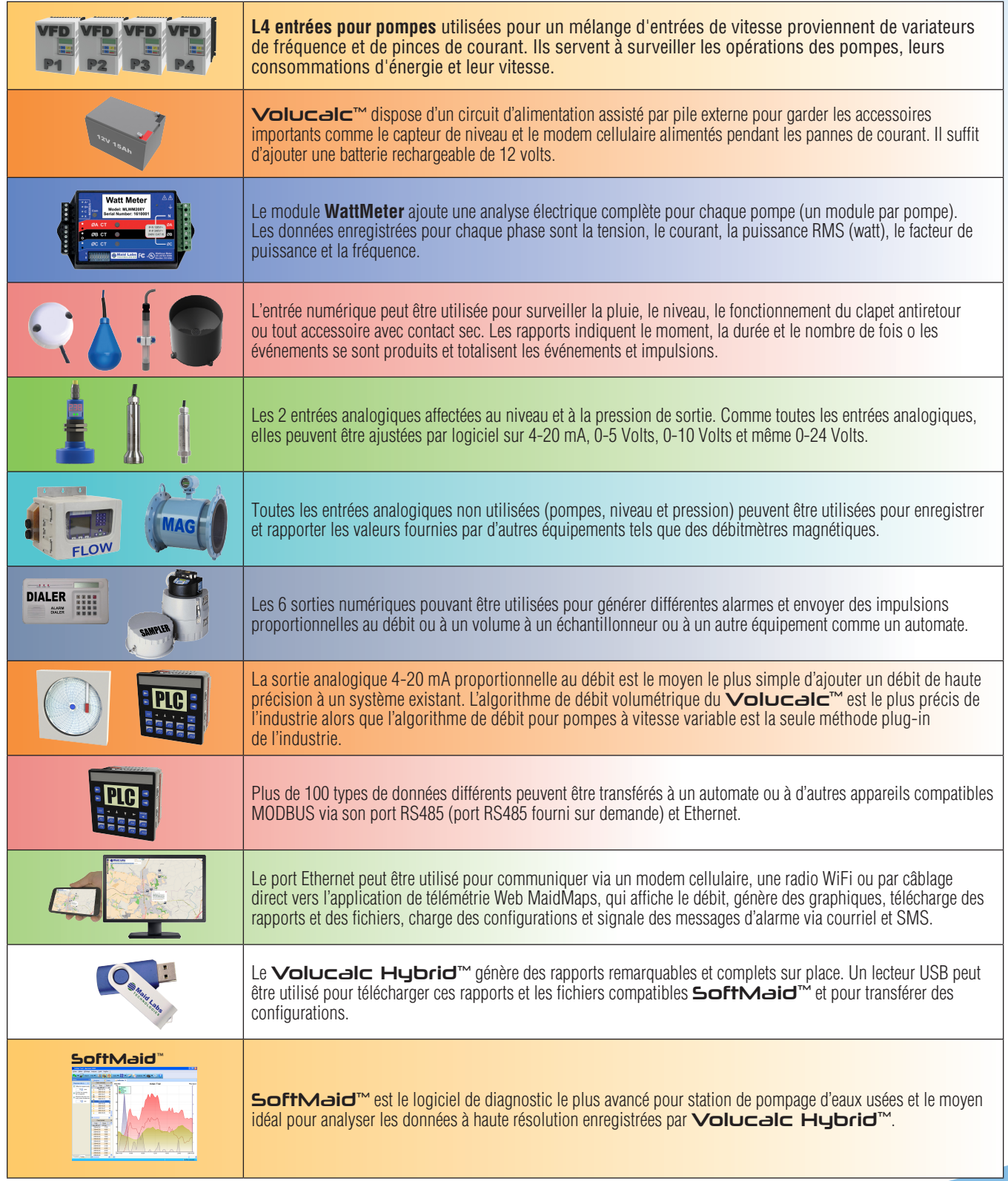

# Volucalc Hybrid™

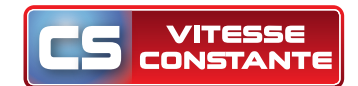

### **Le seul débitmètre volumétrique et outil de diagnostic en temps réel**

La précision d'une formule de débit volumétrique est égale à sa capacité à compenser tous les comportements anormaux qui se produisent dans un tiers des stations. Malheureusement, la formule Volume / temps n'est pas suffisante.

Pour l'intelligence, la communication et le débit dans une station de pompage, il suffit d'ajouter ce qui manque. Obtenez la technologie la plus avancée sans remplacer l'équipement existant. Volucalc Hybrid™ CS analyse le comportement de chaque élément important pour prolonger leur durée de vie utile et prédire leurs pannes. Il suffit de transférer le Volucalc Hybrid dans le nouveau panneau de commande lorsqu'une mise à niveau est nécessaire.

Un contrôleur défaillant ne peut pas signaler qu'il est brisé. Contrairement aux automates, Volucalc Hybrid est un système de surveillance optimisé pour détecter automatiquement plusieurs anomalies des stations de pompage. Aucune programmation n'est requise par l'utilisateur pour détecter des anomalies. Tout périphérique peut générer des alarmes de niveau haut ou bas, mais il faut des années d'analyse et de programmation de station de pompage pour détecter les comportements anormaux suivants sans configuration particulière des utilisateurs:

- **Séquence anormale de fonctionnement des pompes**
- **Variation anormale du débit de pompage**
- **Variation importante du débit d'entrée**
- **Cycle anormalement long ou court (seulement CS)**
- **Consommation d'énergie anormale**
- **Efficacité anormale**
- **Le niveau d'eau décent sans pompes en opération (problèmes de capteur de niveau ou siphon)**
- **Capteur de niveau défectueux**
- **Variation du niveau de fonctionnement des pompes (interrupteurs à flotteur ou problèmes de capteur de niveau) (CS)**
- **Perte d'alimentation**
- **Batterie faible**
- **Alarmes configurables par l'utilisateur liées à la plupart des entrées et valeurs calculées comme le débit.**

Volucalc Hybrid™ **CS** peut également être utilisé comme analyseur électrique avancé à l'aide du module WattMeter.

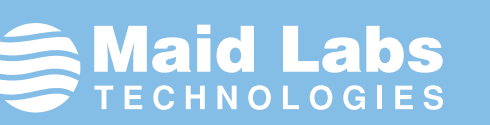

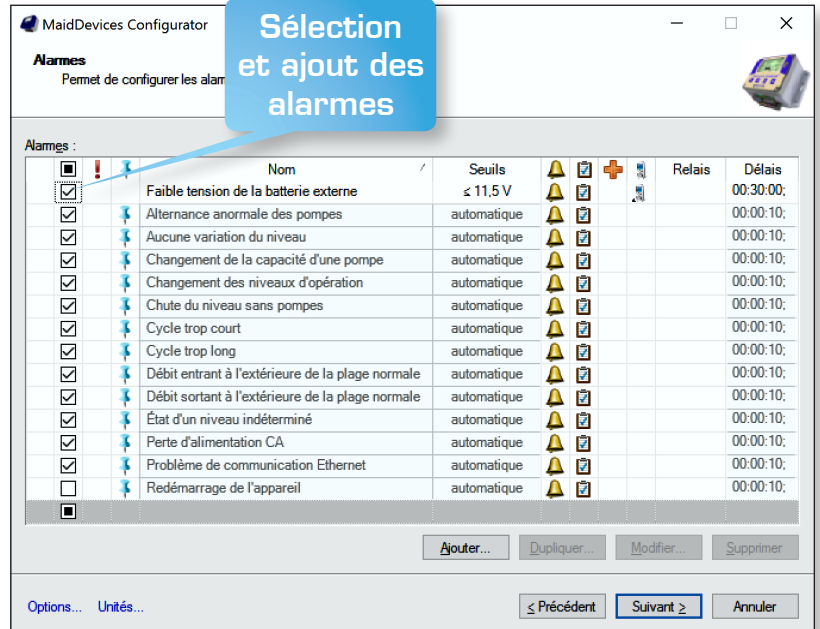

Volucalc Hybrid ™ CS peut être utilisé pour effectuer des contrôles rapides des stations de pompage et déterminer précisément les capacités des pompes en quelques cycles de pompage seulement. Il est également un débitmètre pour canal ouvert générique. Il peut être utilisé comme enregistreur et générateur de rapports pour des débitmètres existants.

#### **Autres caractéristiques importantes:**

- **De petite taille, idéale pour toute modernisation**
- **Rapports facilement exportés dans Excel pour une analyse plus approfondie**
- **Utilise les capteurs de niveau existants**
- **Utilise un simple capteur (pince) de courant par pompe**
- **Débit volumétrique de haute précision calculé toutes les 30 secondes ou plus rapidement (CS)**
- **Mesure du débit et volume de débordement**

# Volucalc Hybrid™

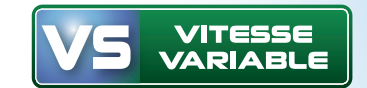

### **Le seul débitmètre câblé pour variateur de fréquence**

#### Toutes les caractéristiques de Volucalc Hybrid™ CS sont incluses dans le Volucalc Hybrid VS.

Le Volucalc Hybrid™ VS utilise des courbes de pompes calibrées pour calculer le débit. Sa précision est directement proportionnelle à la qualité de l'étalonnage effectuée. Il utilise la vitesse des pompes lue sur les sorties analogiques des variateurs de fréquence. Les rapports générés par l'instrument indiquent l'efficacité quotidienne de la pompe, qui est utilisée pour détecter les événements anormaux et pour contre-vérifier la calibration des pompes. L'algorithme de débit volumétrique de haute précision

intégré du Volucalc Hybrid est utile pour calibrer les courbes de la pompe.

L'éditeur de courbe de pompe permet à l'utilisateur de copier, à l'aide d'une interface transparente, les courbes des pompes à vitesse variable fournies par le fabricant. Le Configurateur génère des formules pour ces courbes afin que le Volucalc puisse calculer le bon débit, quelle que soit la vitesse de la pompe à n'importe quelle tête.

Le logiciel convivial MaidDevices Configurator simplifie la configuration du Volucalc Hybrid en proposant aux utilisateurs des pages de configuration basées sur leurs choix initiaux.

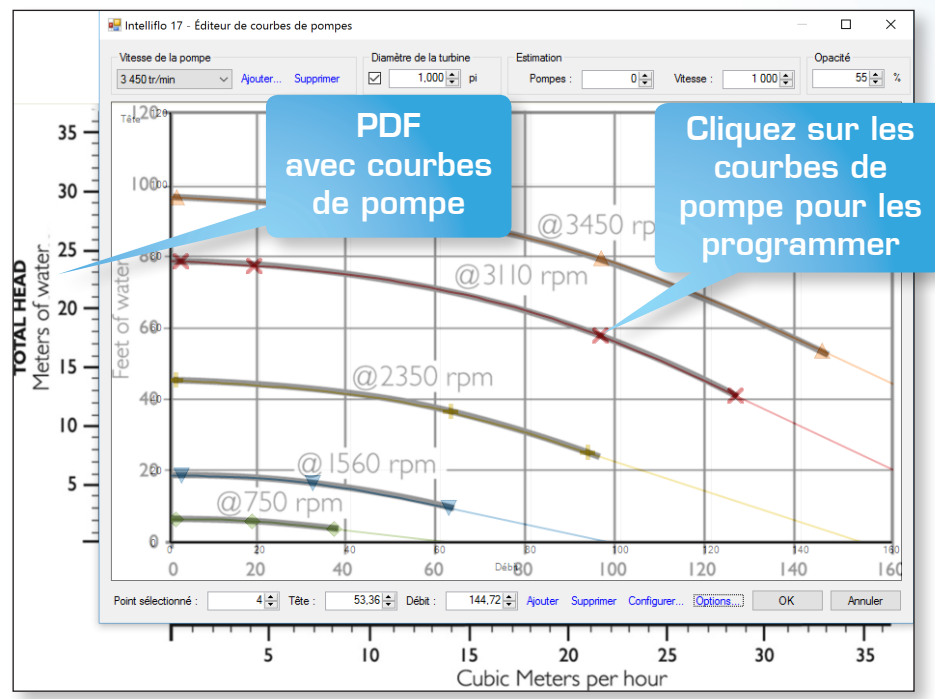

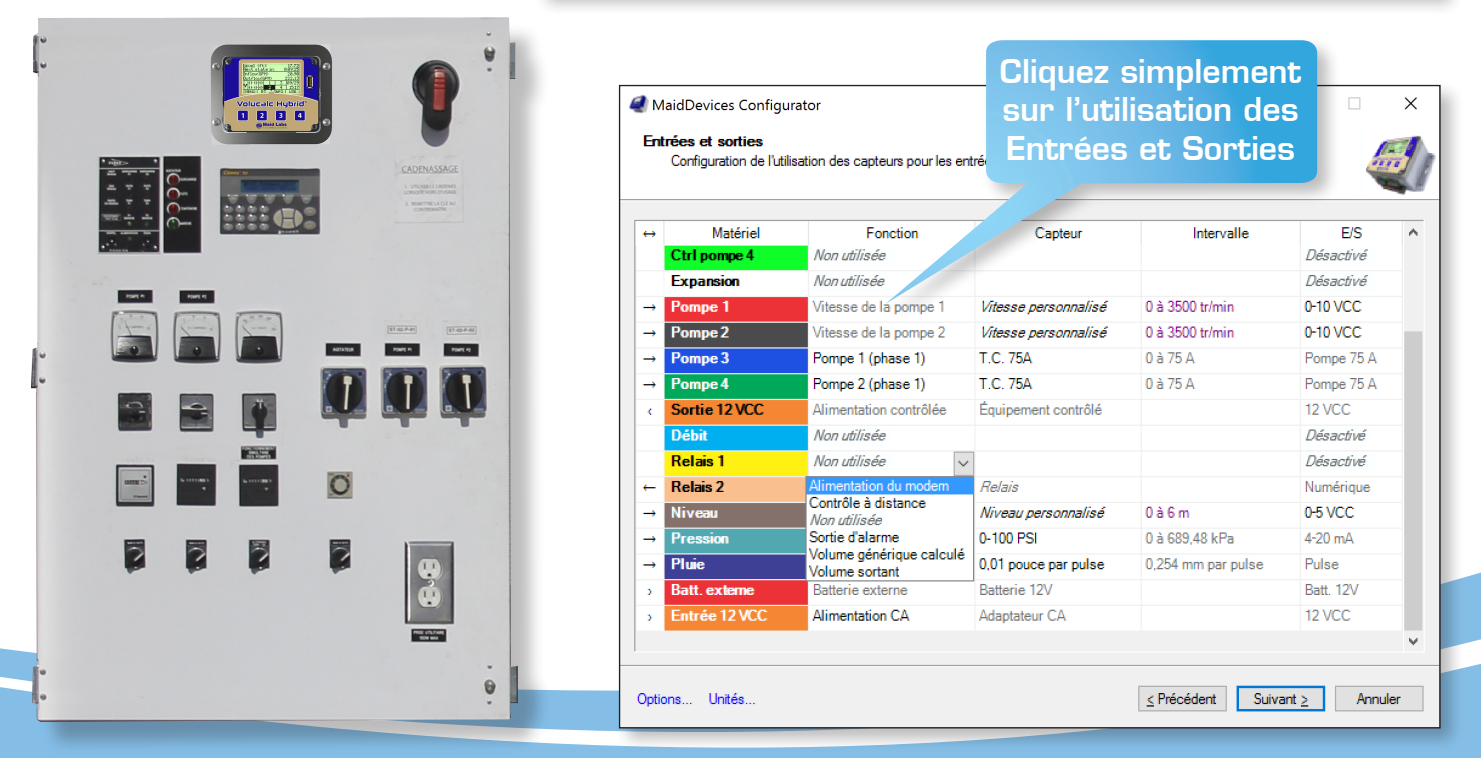

#### Rapport mensuel téléchargé sur clé USB<br>
<sup>Valeur sortant des normales du mois</sup> **apport mensuel** téléchargé sur clé USB sur sur sur le suivant de la production du maximum autoint

 1,93  $1,93$  1,93  $1,93$  1,93  $1,93$  1,93  $1,93$  1,93  $1,93$  1,93  $1,93$  1,93  $1,93$  1,93  $1,93$  1,93  $1,93$  1,93  $1,93$  1,93  $1,93$  1,93  $1,93$  1,93  $1,93$  1,93  $1,93$  1,93  $1,93$  1,93  $1,93$  1,93  $1,93$  1,93  $1,93$  **/j l/Wh** Valeur minimum ou maximum atteinte  $10<sup>o</sup>$  by  $10<sup>o</sup>$   $10<sup>o</sup>$   $1$ **2 40 05:03:14 1,89 67958,758 67958,758 67958,758 67958,758 67958,758 67958,758 67958,758 67958,758 67958,758 67958** Valeur sortant des normales du mois

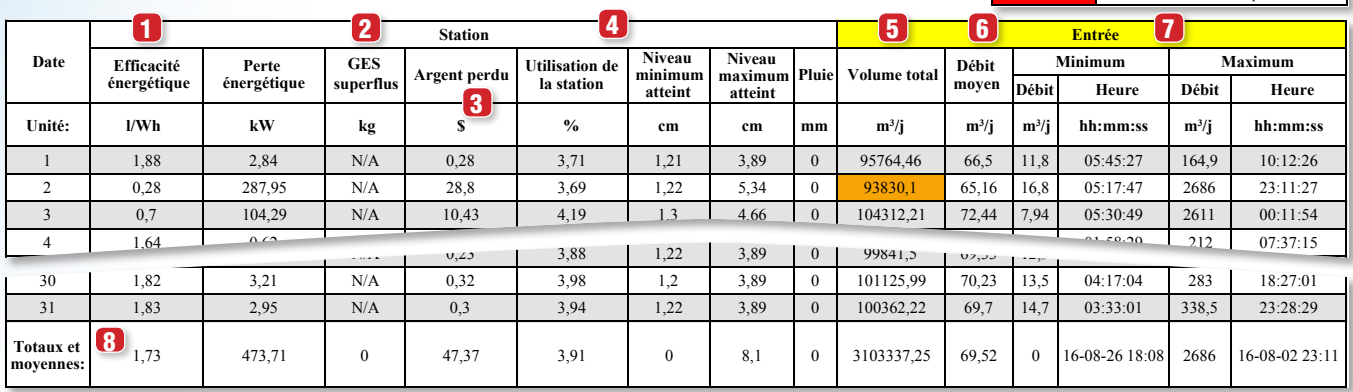

10 1,64 3,09 N/A 0,31 4,09 N/A 0,31 4,02 3,09 N/A 0,31 4,02 3,000 N/A 0,31 4,02 3,000 N/A 0,31 4,023;46 07:45

 $\sqrt{2}$ 

Les rapports générés sur place les plus complets **in the Completion de la point de la point de la point de la p** de l'industrie.

- 
- 
- 
- à leur capacité combinée
- 
- 
- 7 Débit maximum et minimum avec le temps d'occurrence.
- 

- 
- 
- 
- 
- 13 Efficacité par pompe (valeur supérieure signifie moins coûteuse à utiliser)
- 14 Débit de la pompe
- Totaux mensuels et Moyennes

#### **À propos des alarmes et événements suspects**

- Type d'événement
- 17 Date, heure et durée de l'événement
- 18 Valeur d'alarme
- 19 Commentaires

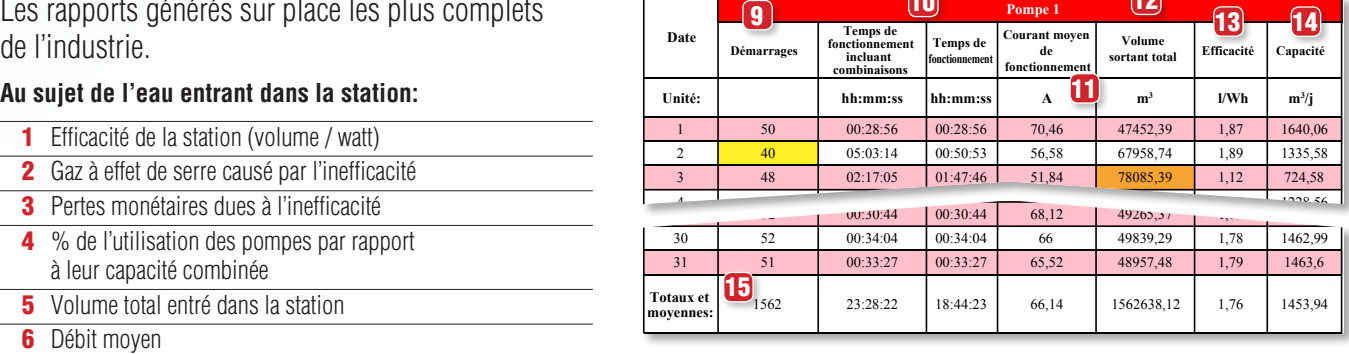

 50 00:29:08 00:29:08 68,62 46900,97 1,88 1609,87 **20 52 1,00:56 1,00:56 58,570,53 1,00:56 58,570,53 1,00:56 58,53 1,00:56 58,53 1,00:56 58,53 1,00:56** 

52 00:36:21 00:36:21 61,71 46416,74 1,66 1276,94

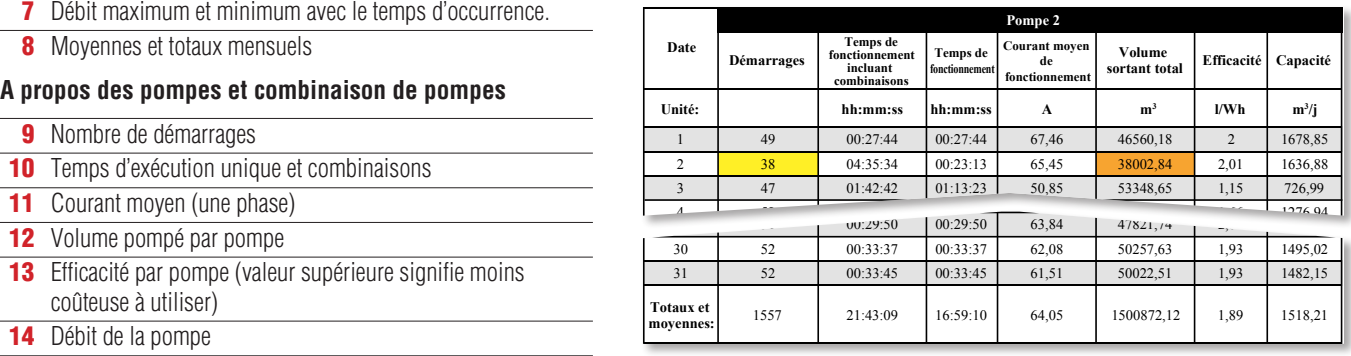

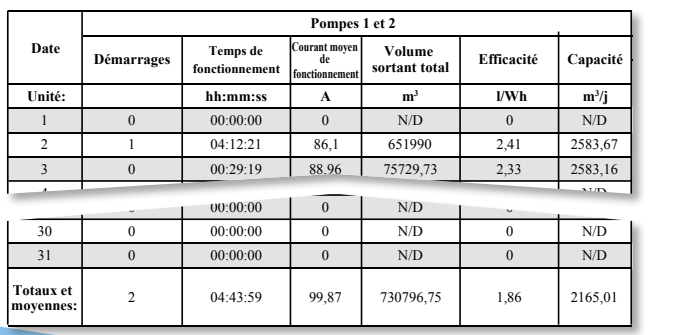

Tout navigateur Web peut ouvrir ce rapport formaté HTML. Il peut être exporté et ouvert par Excel comme une feuille de calcul formatée.

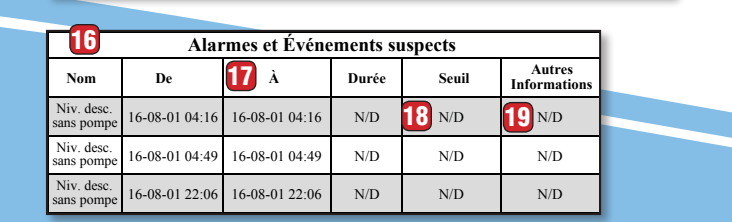

0 00:00:00 0 N/D 0 N/D

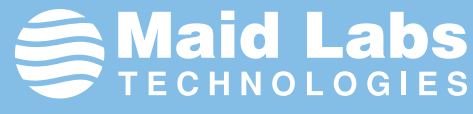

# MaidMaps™

MaidMaps™ est une application Web de télémétrie qui permet aux utilisateurs de visualiser à distance sur leurs ordinateurs, tablettes ou téléphones, les données suivantes en temps réel: débit, niveaux, alarmes et autres données importantes. Les informations affichées sont enregistrées par les appareils Maid Labs. Ce logiciel SCADA indique sur une carte modifiable par l'utilisateur l'emplacement des instruments et les mesures actuelles.

- **• Visualisation des données en temps réel, surveillance et rapports d'alarmes.**
- **• Une connexion Ethernet, Wi-Fi ou cellulaire permet de configurer et récupérer à distance des données de n'importe quel instrument Maid Labs.**
- **• Toutes les données peuvent être téléchargées à des fins de sauvegarde et d'analyse.**

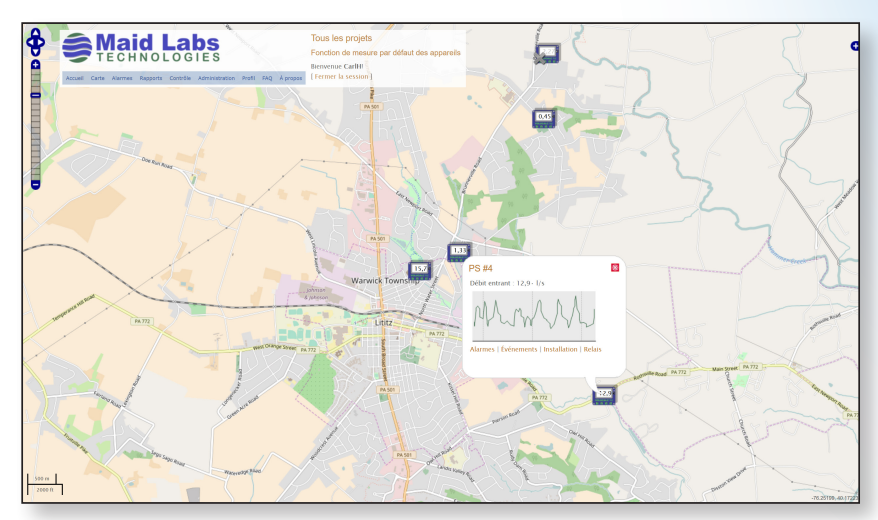

MaidMaps<sup>™</sup> peut afficher graphiquement tous les types de mesures listés ici. C'est facile de zoomer et d'aller directement à une journée ou une semaine d'intérêt. On est à un clic d'exporter vers Excel la table de données utilisée ainsi que le graphique affiché.

MaidMaps™ peut être utilisé pour télécharger des fichiers compatibles SoftMaid à partir des instruments Volucalc Hybrid.

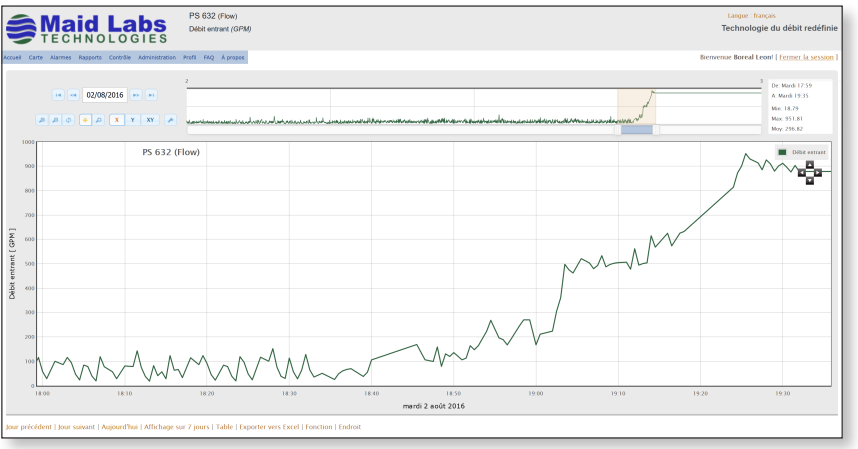

MaidMaps™ est utile pour télécharger les configurations d'instruments et les mises à jour de microprogrammes. C'est l'option le plus populaire des instruments de Maid Labs Technologies.

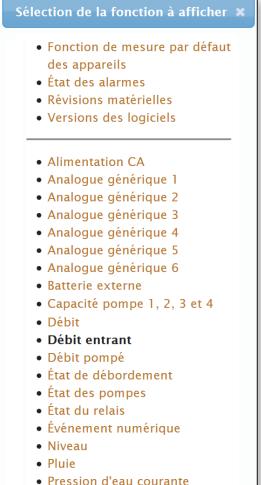

#### · Pression d'eaux usées

## **Menu complet**

Le menu MaidMaps™ permet de créer des profils d'utilisateurs, des configurations d'instruments et d'alarmes, la sélection de graphiques et de tables de données à afficher ainsi que des fichiers à télécharger. La liste ci-dessus montre les types de données qui peuvent être affichées et enregistrées graphiquement par les instruments Volucalc Hybrid™.

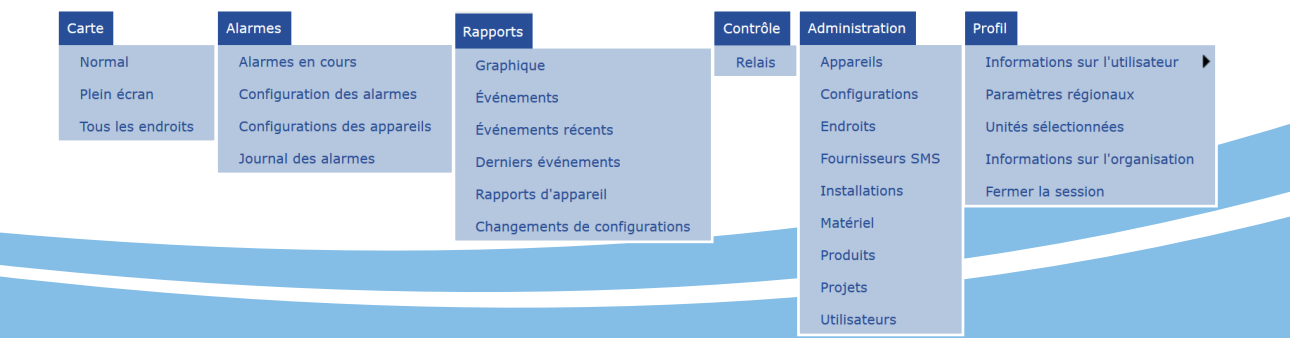

## **Mesures**

Les types de mesures par défaut, comme le débit d'un débitmètre, sont affichés en fonction du modèle de l'instrument et du «projet» sélectionné. Un projet peut être la pression de l'eau potable, la collecte des eaux usées ou d'autres noms donnés par l'utilisateur afin que les employés qualifiés ne voient que des informations significatives. La liste de la page précédente montre tous les différents types de données qui peuvent être affichées sur la carte, qui peut être éditée par l'utilisateur.

## **Alarmes**

Le journal d'alarmes affiche toutes les alarmes dans l'ordre chronologique et les opérateurs qui en sont responsables en fonction de leur accès de connexion. Il indique quand et qui a reçu les alarmes et si et quand ils ont été reconnus..

Les destinataires reçoivent des courriels comme celui-ci, même si le problème est un problème de communication.

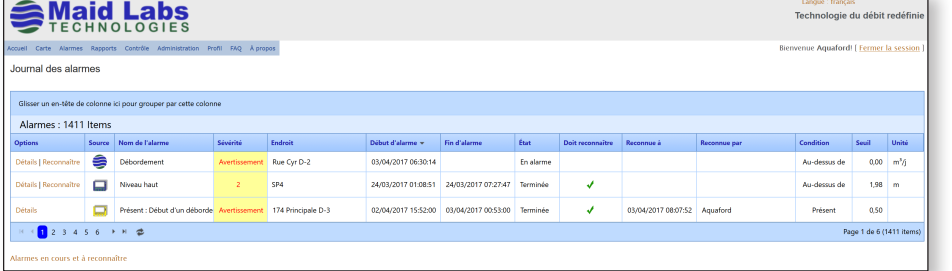

Les alarmes suivantes sont détectées automatiquement par le Volucalc Hybrid et rapportées par MaidMaps:

- **Cycle anormal**
- **Séquence de pompage anormale**
- **Perte de courant**
- **Redémarrage de l'appareil**
- **Problème de communication**
- **Entrée avec valeur anormale**
- **Niveau baisse sans pompes en fonctionnement**
- **Cycle anormalement long ou court**
- **Le niveau d'opération a changé**
- **Capacité de pompe avec valeur anormale**
- **Capacité de pompe a changé**

**Maid Labs** 

Une alarme a commencé.

Nom de l'alarme : Début d'un débordement basé sur le niveau

Technologie du débit redéfinie

Aux utilisateurs de Aquaford.

 $\begin{array}{l} \textbf{Condition d'alarm: Pr\'esent}\\ \textbf{Seuil 1: } 0,50 \end{array}$ Organisation : Aquaford Endroit : Rue Cyr D-2<br>Projet : Débordement

 ${\rm N}^{\circ}$ de série : 153 286 Cette alarme doit être reconnue Voir le journal de cette alarme Copyright © 2017 Maid Labs. Tous droits réservés

Projet : Debordement<br>Temps du début : 03/04/2017 06:30<br>Temps de fin :<br>Doit reconnaître : Oui

- **Niveau ne change pas**
- **Alarmes définies par l'utilisateur**

### **Communication**

Les instruments peuvent être connectés directement *via* le port Ethernet, Wi-Fi ou un modem cellulaire. Les données sont transmises au serveur en temps réel ou sur une fréquence horaire. Lorsqu'une valeur dépasse une limite d'avertissement ou d'alarme, les valeurs, avertissements et alarmes sont immédiatement transférés au serveur MaidMaps, qui peut envoyer un SMS ou un courrier électronique à la bonne personne.

La page d'accueil permet à l'utilisateur de sélectionner un champ d'intérêt, comme le débit ou la pression de l'eau potable, puis de consulter leurs données pertinentes sur tout le réseau. Des indicateurs visuels tels que les couleurs et les icônes sont ajoutés au symbole et à la mesure de l'instrument pour informer des problèmes de communication ( $\blacktriangleright$ ) et d'alarme ( $\blacktriangle$ ), ou lorsque les valeurs dépassent les niveaux d'avertissement ou d'alarme. Si une valeur anormale est affichée, cliquer sur le symbole de l'instrument ouvre un micro graphique de la dernière heure et des liens utiles comme Alarmes, Événements et Relais.

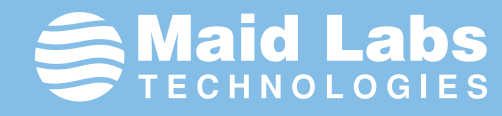

# **Sécurité du pare-feu**

Les deux versions du Volucalc Hybrid™, communiquent via Internet avec le serveur MaidMaps. Les instruments accèdent au serveur comme un ordinateur télécharge une page Web. De cette façon, le serveur n'a pas besoin de percer les pare-feu pour obtenir les données

d'emplacements sécurisés, lorsque connecté par Wi-Fi ou par câble. Au lieu de demander une page Web, l'instrument transmet ses dernières données et recoit les commandes ou fichiers comme une nouvelle configuration ou une mise à jour de son micrologiciel, si nécessaire.

### La version MaidMaps<sup>™</sup> Plus possède les caractéristiques suivantes:

#### Tableau comparatif

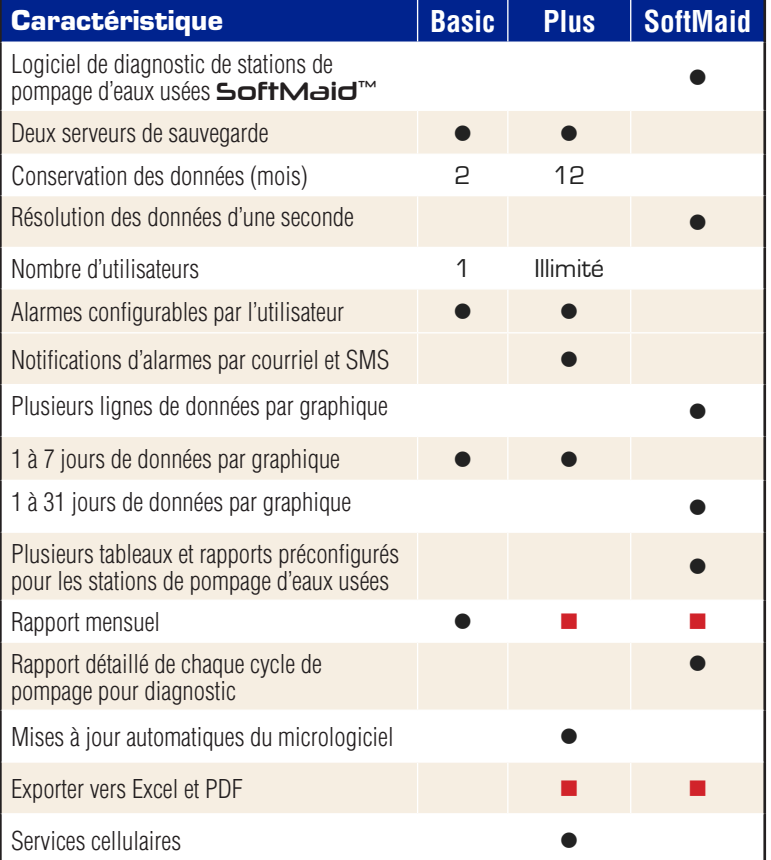

- **Modification des réglages à distance**
- **Notifications par courriel et par SMS**
- **Mise à jour automatique du microprogramme**
- **Conservation des données pendant 12 mois**
- **Nombre illimité d'utilisateurs (nom d'accès et courriel différent)**
- **Exporter vers Excel et PDF**
- **Services cellulaires inclus.**

n = Ces caractéristiques varient selon MaidMaps Plus ™ ou SoftMaid™

Le nombre illimité d'instruments Maid Labs sont visualisés à distance sur une carte Web très détaillée. La fréquence de mise à jour des données est basée sur la configuration individuelle de l'instrument et les coûts du service cellulaire. La modification des types de données affichés ou l'accès aux graphiques est généralement à seulement 2 clics de souris. Toutes les données peuvent être téléchargées par l'utilisateur. Lorsqu'une alarme se déclenche, un symbole d'avertissement s'attache à l'icône de l'instrument sur la carte.

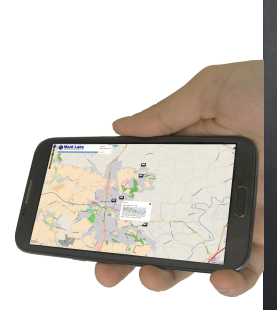

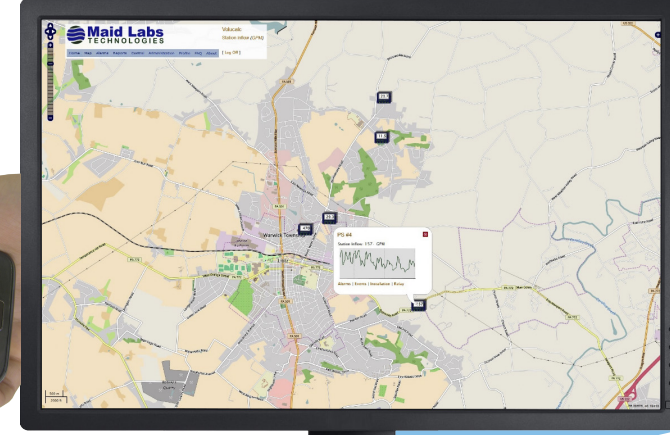

# SoftMaid™

**SoftMaid**™ est le seul logiciel conçu spécifiquement pour analyser toutes les données municipales et industrielles liées aux stations de pompage d'eaux usées afin de découvrir et de mettre en évidence automatiquement les comportements anormaux avant qu'ils ne deviennent des situations d'urgence. Pour atteindre ces objectifs:

- **Les données sont collectées par le système de télémétrie existant (à une résolution d'une seconde) ou par notre instrument Volucalc Hybrid en temps réel et sur place.**
- **Le débit est calculé à l'aide des algorithmes de débit volumétrique par cycle et en temps réel les plus avancés et les plus précis brevetés ou non.**
- **Le comportement électrique est évalué à l'aide de la tension, du courant, du facteur de puissance, de la consommation d'énergie, de la séquence des opérations, du temps de fonctionnement et du temps d'arrêt.**
- **L'efficacité de la pompe est utilisée pour comparer les pompes sur l'unité de mesure la plus significative: les dollars par volume pompé.**

**SoftMaid™** est le choix des ingénieurs pour la modélisation et les évaluations de débit, les analyses pour l'entretien, les tendances de débit et Infiltration, l'efficacité et les coûts opérationnels, pour améliorer les débits calculés pas les logiciels de télémétrie et bien plus encore.

**SoftMaid™** analyse le comportement de chaque élément principal afin d'en prolonger sa durée de vie utile et prédire leurs défaillances. Le tiers des équipements électriques ont des comportements anormaux intermittents humainement indétectables. Détecter un problème à un stade précoce et planifier sa correction en conséquence est le moyen le moins coûteux de gérer son entretien.

**SoftMaid™** a été créé pour aider à prioriser les tâches du service de maintenance ou planifier la mise à niveau des stations en indiquant le coût opérationnel des équipements défectueux ou moins efficaces.

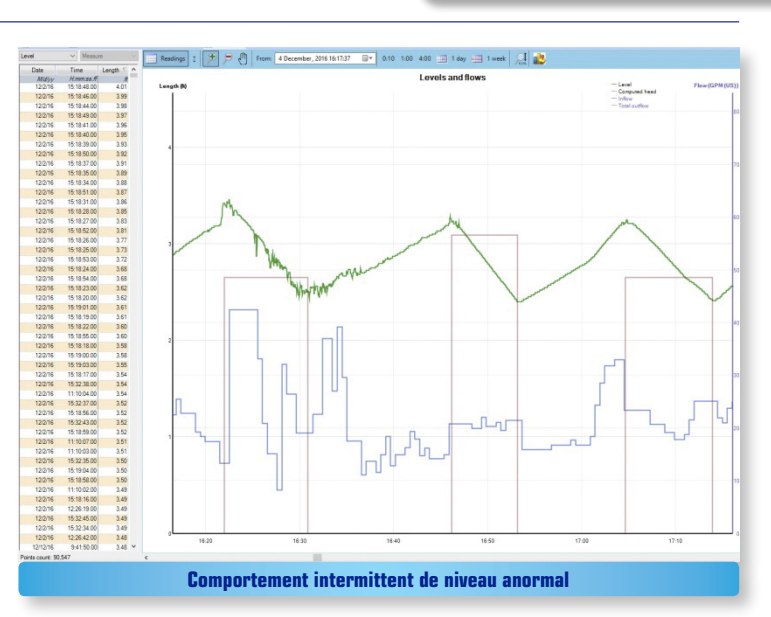

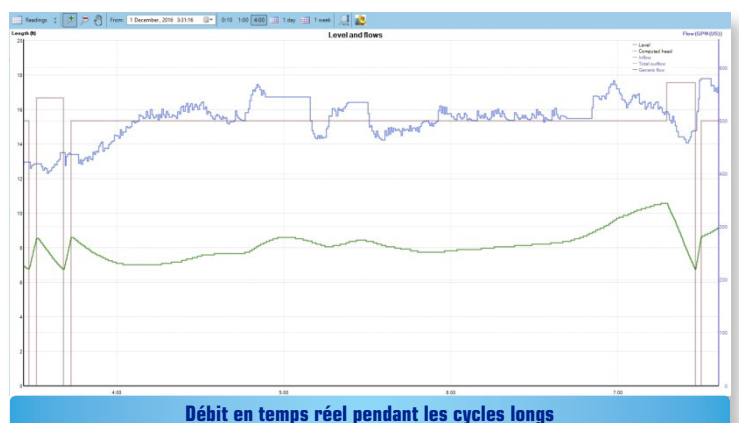

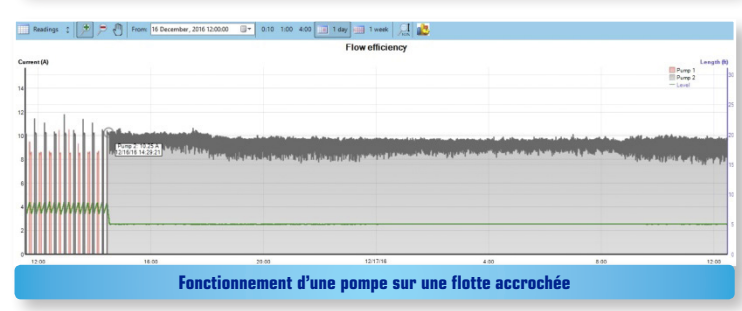

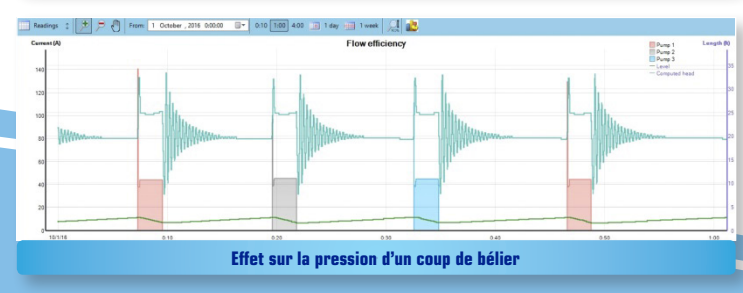

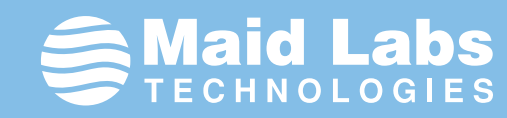

Contrairement aux automates programmables et logiciels de télémétrie, **SoftMaid™** est un logiciel de diagnostic optimisé pour détecter automatiquement plusieurs anomalies des stations de pompage. Cela signifie qu'il ne nécessite aucune programmation par l'utilisateur pour découvrir les anomalies. Il est facile de programmer une formule de débit volumétrique pour calculer le débit quand tout est normal, mais le gestionnaire professionnel doit connaître le plus tôt possible les comportements anormaux et leurs coûts. Il faut des années de programmation et d'analyse de centaines de stations de pompage pour détecter les comportements anormaux\* suivants sans configuration particulière faite des utilisateurs:

- **Séquence d'opérations anormale des pompes**
- **Variation anormale du débit de pompage**
- **Variation importante du débit d'entrée**
- **Cycle anormalement long ou court**
- **Consommation d'énergie anormale**
- **Efficacité anormale**
- **Le niveau d'eau descend sans pompes en fonctionnement (problèmes de capteur de niveau ou siphon)**

#### **Autres caractéristiques importantes:**

- **Rapports facilement exportés dans Excel pour analyse personnalisée**
- **Débit volumétrique de haute précision calculé toutes les 30 secondes ou plus rapidement (avec des données de niveau analogique)**

**SoftMaid™** SoftMaid intègre le coût d'utilité par kilowatt, la quantité de watts utilisée pour chaque pompe et leurs volumes pompés pour rapporter les pertes monétaires causées par les pompes les moins efficaces. Il montre que les pires pompes sont presque toujours utilisées le plus! Maintenant, il est possible de savoir lesquelles.

**SoftMaid™** transforme les données de pluviomètres en puissant graphique d'analyse de débit et d'infiltration. Lorsque des données de pluie sont disponibles, le logiciel affiche sur le même diagramme une moyenne de débit des jours secs, le débit journalier, la variation entre les deux (surplus de débit lié à la pluie) et la pluie.

- **Capteur de niveau défectueux**
- **Variation du niveau de fonctionnement des pompes (interrupteurs à flotte ou problèmes de capteur de niveau analogique)**
- **Alarmes configurables par l'utilisateur liées à la plupart des entrées et valeurs calculées comme le débit.**

**\* Ceci est fait automatiquement et en temps réel par le Volucalc hybride CS**

Rapport d'évaluation d'un poste de pompage **A**Maid Labs Téléphone : 450-375-2144 Maid Labs Technologies inc.<br>944 rue André-Liné, Granby, Québec, Canada J2J 1E2 Paramètres utilisateur ES www.maidlabs.com/fr et rapport de période Non Jacobs Creek No.2 Type station Jacobs Creek, misdf 4/1/10 1:00:00 4/30/10 13:00:00 29.12:00:00 ΙX. Durée Contact Benoît Beaudoin Téléphone 1-855-875-2144 ext. 1021 Courriel benoit@maidlabs.com **Dimensions** Cylindre A  $2438 m$ Fotnée d'eau entrée d'eau en haut Profondeur du puits  $\sim$ Mode d'opération Mode compatible Softmaid Méthode de mesure Distance depuis le haut Description Profondeur Volume 3.861 Temps d'exécution, Démarrage de la troisième pompe Démarrage de la seconde pompe  $4,216$ démarrages et Démarrage de la première pompe 4.750 Équilibre des tencomportements Arrêt des pompes 6.147 anormaux sions et courants**Électricité** Mesure Phase 1 D  $\overline{M}$  1 Phase 2 Débal 2 Entrée Unité  $\Delta/Y$ Phase 3 Débal. 3 Moyenne Heures énaite Évisisheds  $\Delta$ : 1-2  $\Delta$ : 2-3  $\Delta$ : 3-1  $\leq 10.8$  $\frac{9}{6}$  $\frac{9}{6}$ % Fixe  $\overline{V}$ 600.8 598.4 601.9 6003 Tension  $\Delta$ 345.5 Fixe Tension  $\mathbf{v}$ Y 346.9 347.5 346.6 Moteur<sub>1</sub> Courant 39.9  $0.9$  $38.0$  $-4.0$ 40.7  $3.0$ 39.5 83.8 1.902 23 A Moteur<sub>2</sub> Courant  $\overline{A}$  $34.3$  $1.9$  $31.9$  $-5.4$ 34.9  $3.5$ 33.7 242.2 1.905 g  $39.0$  $745$ 1,968  $13$ Moteur<sub>3</sub> Courant  $\overline{A}$  $2.1$ 36.3  $-5.0$ 39.3  $2.9$ 38.2 **E** fficacité 1.00 Débit y olumétrique Consommation Facteur de p issance Phase 2 Pompes Total Phase 1 Phase 3 Fond. Évén. Capacité Volume pompé E fficacité Cycle moy. kWh kWh kWh kWF heures  $1 \times 1000$  $\mathcal{A}$  $11$  wh hh:mm:ss  $1,118$ 1 0 3 5 1894 747 3 245 218 1.092 787 85.5 24 240 25.9  $0.02 - 29$ 8.027 53.9 2.726 2.523 2,778 228.9 1.900  $52.4$ 43.197 46.2 5.38  $0:07:13$ 2,586 17.4 880 816 890 64.9 1,893  $92.2$ 21,520  $23.0$ 8.32  $0:02:03$  $1$  et  $2$ 328 404 113  $11$ 93.7 1,486  $1.6$ 4.53  $0:24:01$  $0.7$ Moyenne de 113.5 5.39 0:05:56  $1$  et 3 -53 -7 283  $0.3<sub>0</sub>$ 225  $2$  et  $3$ 656  $89$ 75 86.6 2.780  $30<sub>0</sub>$ 4.24  $0:07:08$ 1894 calculs **T**otal 14,896  $, 142$ 386.5  $0.0$ de la capacité La pire pompe Coût annuel d'éner  $0.100S$ Coût par kWh de pompe est la plus Pompes % Coût de l'électricité  $4.018S$ utilisée 218% Pompe 1 gaspillée parce que la Pompe 2 9,939\$ 53.9% Pompe<sub>3</sub>  $3,202S$ 17.4% 13,914 \$  $-18.0%$ pompe n° 2 est utili-Autre 1.284 \$ 7.0% sée comme «normale» 18,443 \$ Total 1000% : Coût supplémentaire total si aucune modification n'est apportée  $4,57,4$  $25%$ itions sont fixes et ne dépendent pas de la pom<br>résultats. Certains cas pourraient ne pas être co<br>pritger le fonctionnement de la station. L'utilisate : la configuration et valider les<br>)onsabilité de Maid Labs de c Généré par Softmaid 2017 Date: 4/3/17 15:37:50 @Maid Labs 2017

**Trouvez où l'énergie est gaspillée.**

Les courbes de pompage sont influencées par de nombreux facteurs, dont les fluctuations de la pression à la sortie, les changements de débit d'entrée et l'usure de la turbine pour n'en nommer que quelques-uns. SoftMaid™ présente les capacités les plus précises dans des conditions extrêmes où les stations de pompage fonctionnent. La précision du débit d'une formule de débit volumétrique est égale à sa capacité à compenser tous les comportements anormaux imaginables, qui se produisent dans un tiers des stations. Non, la formule Volume / temps ne suffit pas! C'est pourquoi notre algorithme de débit volumétrique le plus « ordinaire » est celui ci-dessous et l'algorithme de débit volumétrique en temps réel (non affiché) est encore plus compliqué.

De nombreux éléments de l'algorithme Maid Labs, y compris le mécanisme de calcul de l'efficacité, la porte de variation d'alarme, le mécanisme d'autoajustement et le mécanisme de certification de la qualité des données, permettent de déterminer les

comportements anormaux et les tendances afin de sélectionner la formule la plus appropriée pour augmenter au maximum la précision des résultats pour chaque cycle. Tout cela est effectué chaque fois que le débit est calculé.

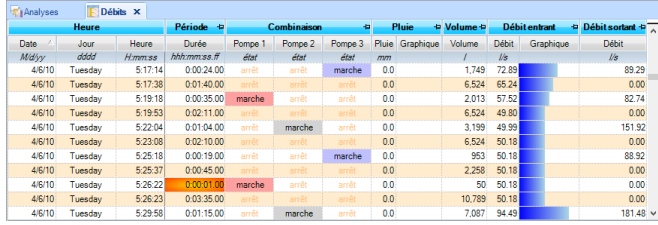

Volucalc Hybrid™ enregistre toutes ses données à une fréquence d'une seconde. SoftMaid a été personnalisé pour extraire ces données et afficher les résultats dans les graphiques les plus utiles. C'est le complément parfait au **Volucalc** Hybrid™.

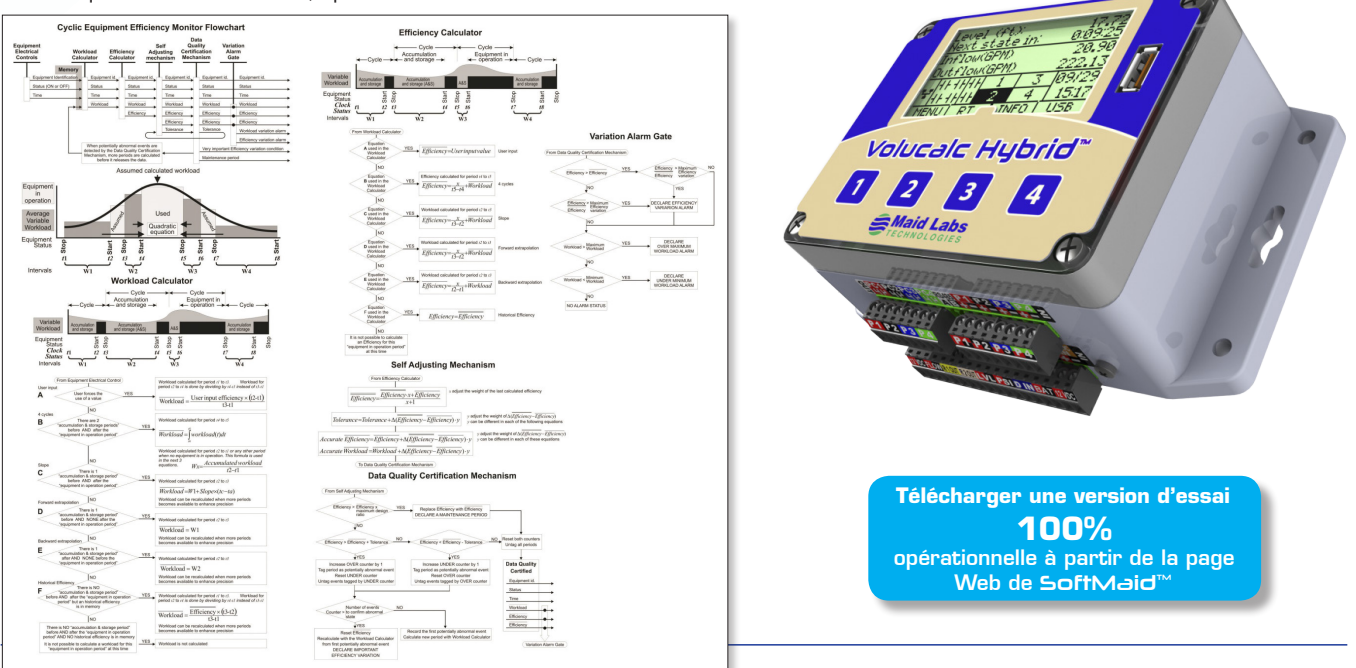

Si votre logiciel SCADA peut générer un fichier avec au moins pour chaque événement, la date et l'heure de démarrage et d'arrêt des pompes identifiées, SoftMaid™ sera le complément le plus utile de votre système. Si vous disposez également d'informations électriques comme le courant, vous allez ajouter des analyses électriques et d'efficacité aux rapports, ce qui transforme les données en dollars.

#### SoftMaid™ **Logiciel de diagnostic de station de pompage SoftMaid**

- **Multiples mesures par tableau,**
- **Événements par cycle pour le diagnostic**
- **Infiltration (Débit comparé à la moyenne par temps sec)**
- **Débit vs la capacité de la pompe par cycle et pluie**
- **Niveau vs la capacité de la pompe par cycle**
- **Niveau, débit, capacité de la pompe par cycle**
- **Pression de sortie vs la capacité de la pompe par cycle**
- **Courant de toutes les pompes**
- **Graphique pour les périodes de plus de 7 jours**
- **Fréquence d'enregistrement de données d'une seconde**
- **Vitesse de la pompe vs le débit**
- **Deuxième format de rapport mensuel**

# **Accessoires Volucalc Hybrid™**

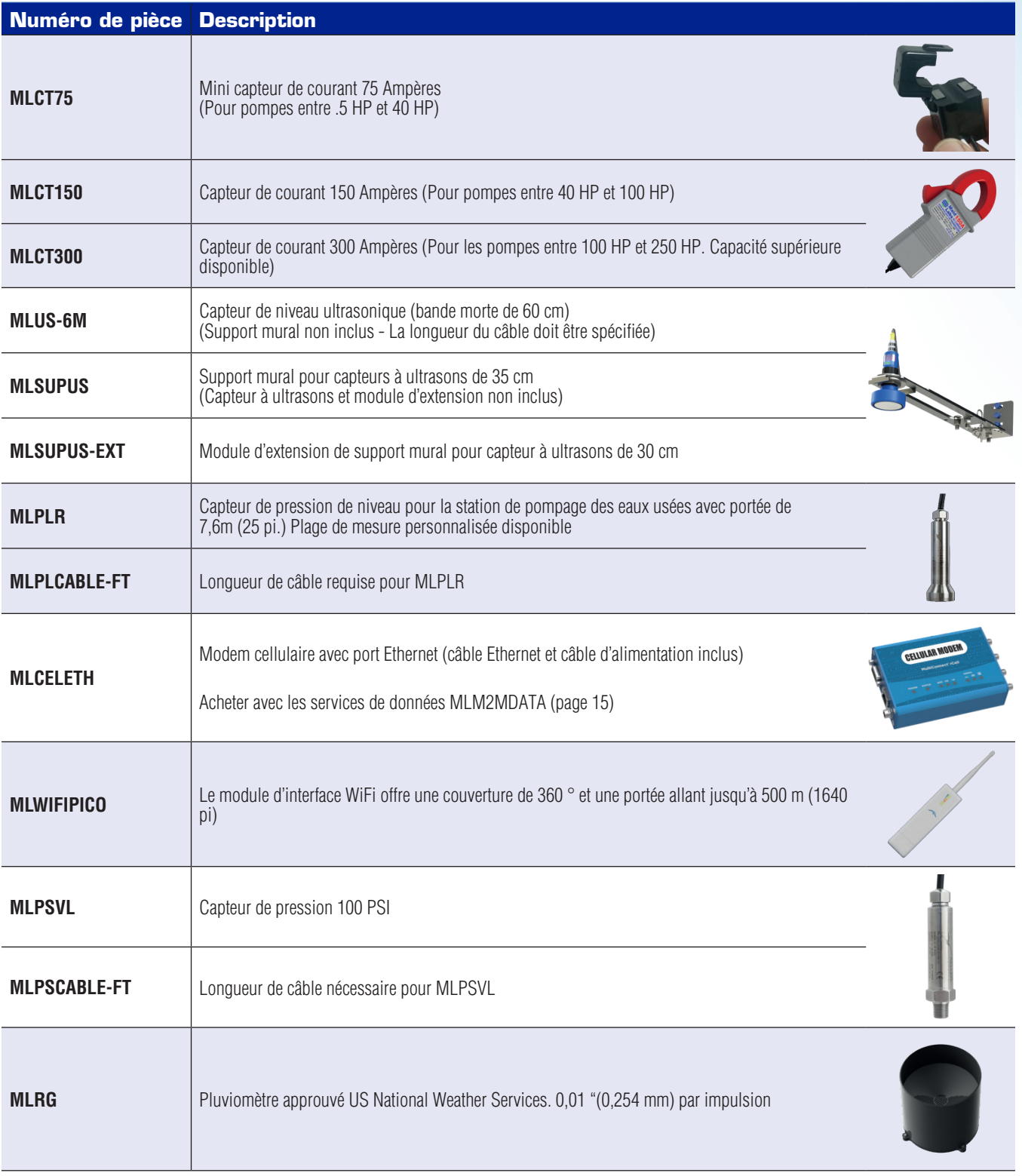

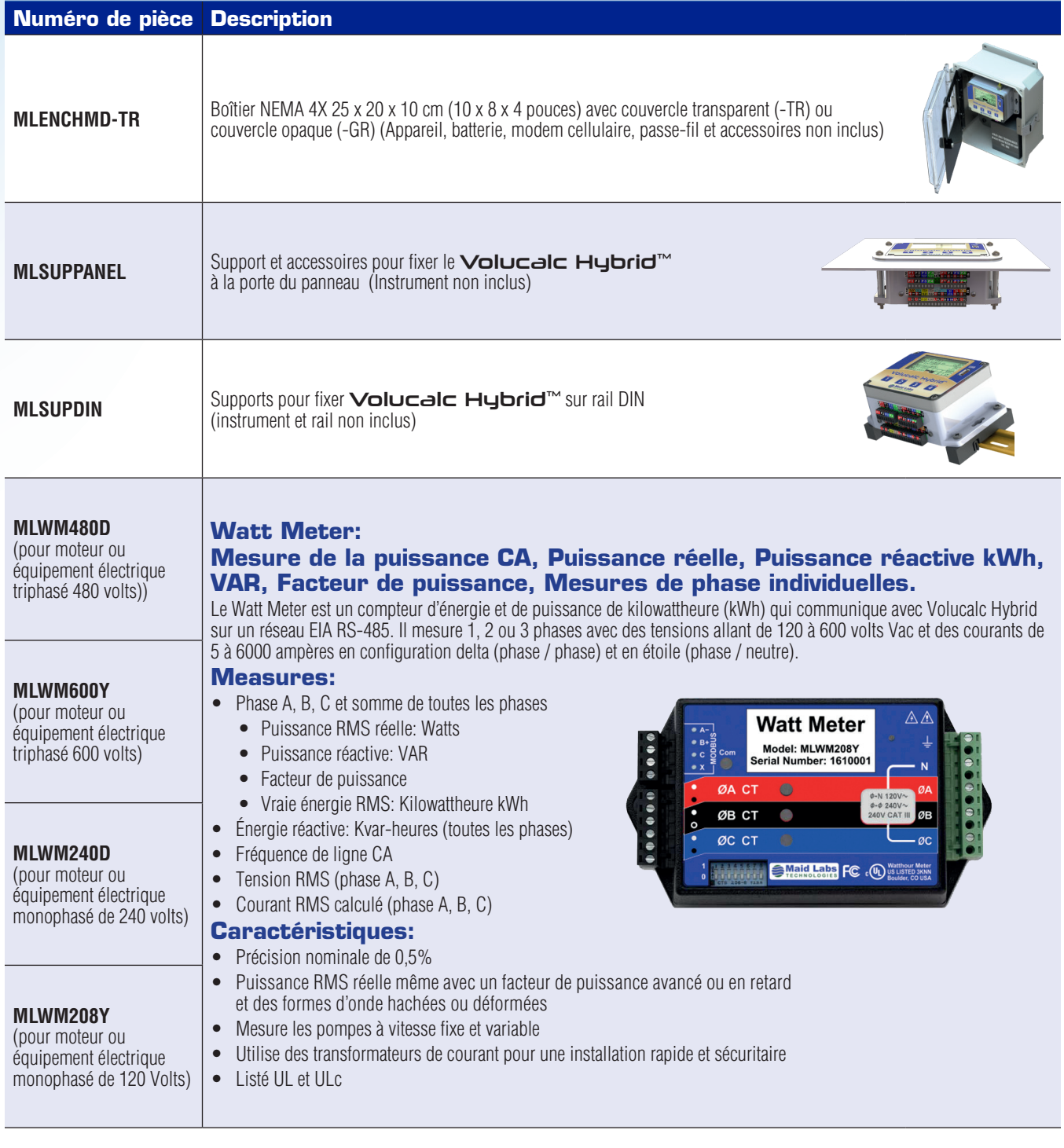

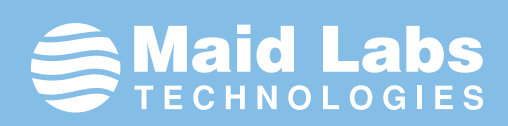

# Volucalc Hybrid™ **FORMULAIRE DE SOUMISSION**

# **CHOISISSEZ CE DONT VOUS AVEZ BESOIN** *(Cochez les articles à soumissionner))*

3 1

 $\chi$ 

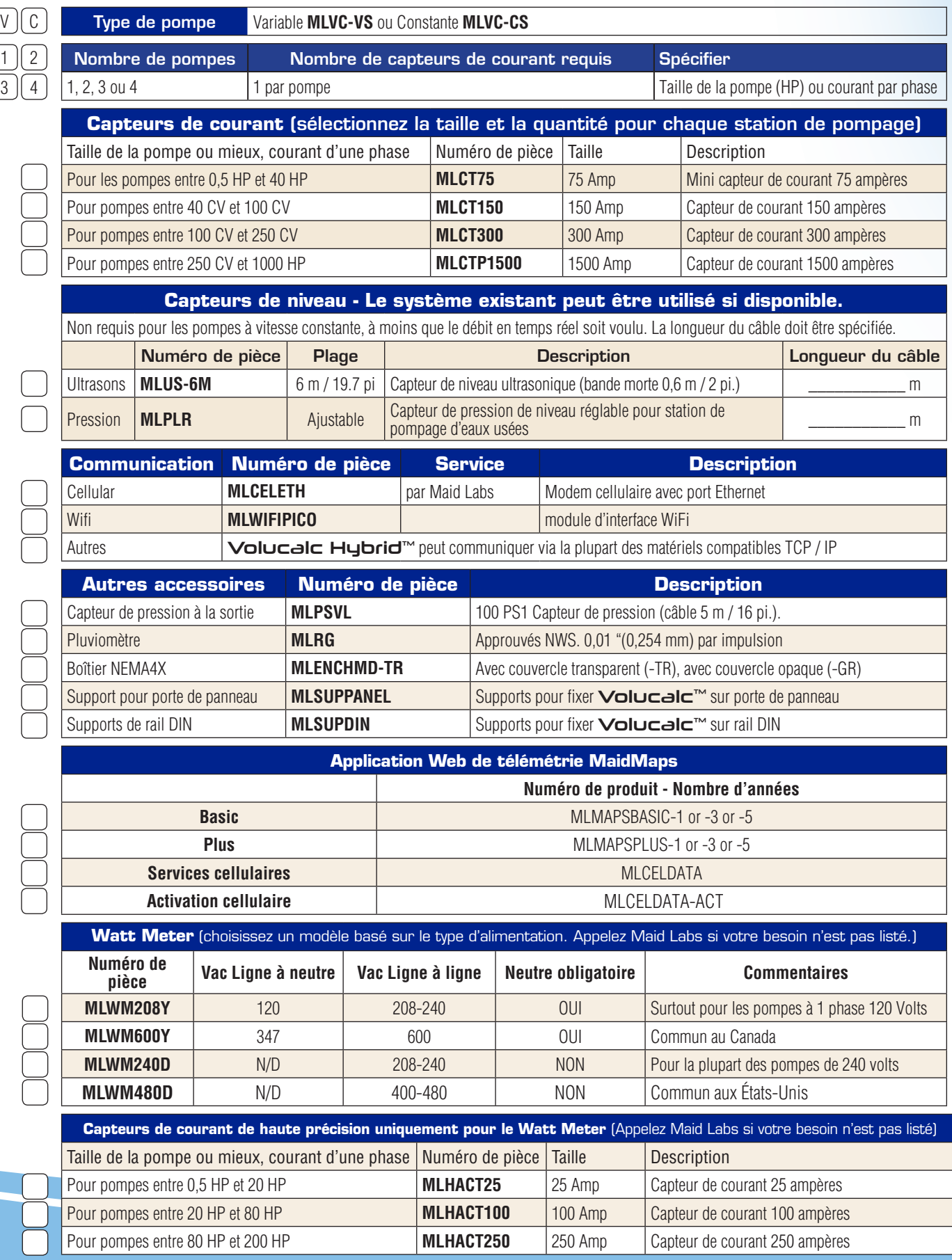

Volucalc Hybrid™

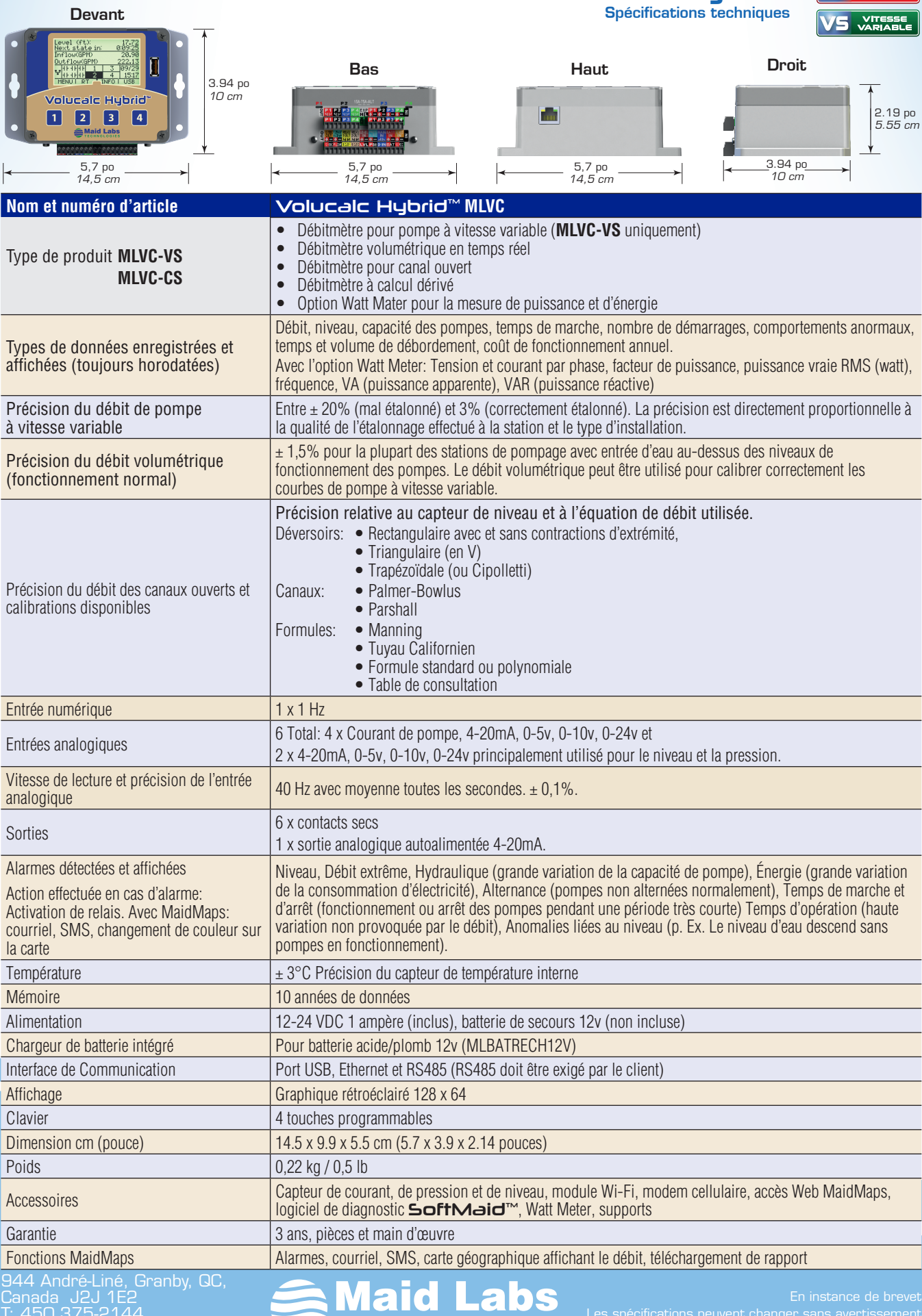

T: 450 375-2144 Sans-frais: 1 855 875-2144 Les spécifications peuvent changer sans avertissement **www.maidlabs.com**